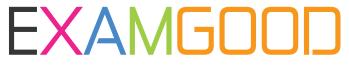

## **QUESTION & ANSWER**

Exam Good provides update free of charge in one year!

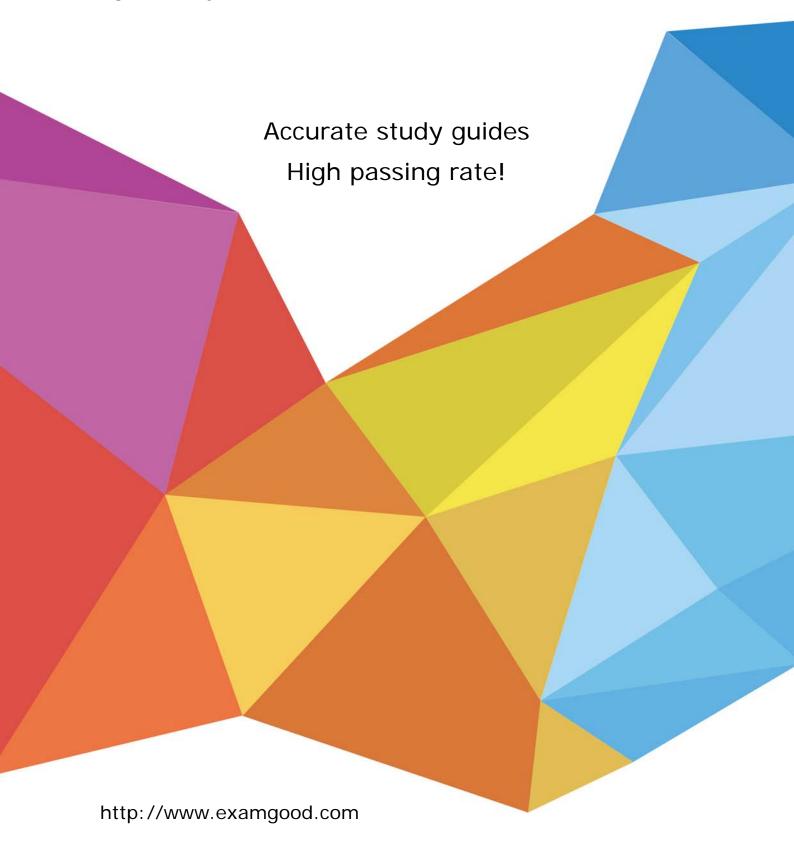

**Exam** : MA0-100

Title : McAfee Certified Product

Specialist-ePO

Version: DEMO

- 1.To remove computers from ePO using the Active Directory Synchronization task, it is required that the account has access to the:
- A. Deleted computers
- B. Deleted Objects container
- C. Organizational Unit
- D. Active Directory.

Answer: D

- 2. What option can be configured in the On-Access General Policy that is not an option in the local VirusScan console?
- A. Boot sectors
- B. Floppy during shutdown
- C. Enable on-access scanning at system startup
- D. Enable on-access scanning when the policy is enforced

Answer: D

- 3.To ensure that a Rogue System Detection Sensor is not installed on a managed system, what action needs to be performed?
- A. Add the system to the Exception List
- B. Add the system to the Blacklist
- C. Add the system as Ignored
- D. Add the system as Managed

Answer: B

- 4. When running a "Run Tag Criteria" server task and the box for "Reset manually tagged and excluded systems" box is checked, this would:
- A. Include both systems that match and don't match.
- B. Remove the tag on systems that do match the criteria.
- C. Add the tag on systems that don't match the criteria.
- D. Remove the tag on systems that don't match the criteria.

Answer: D

- 5. Query results are displayed within ePO in what form? (Choose two)
- A. PDF
- B. Charts
- C. XML
- D. Tables
- E. TXT

Answer: B,D

- 6. Which of the following options are available when right clicking a file and selecting "Scan for threats"? (Choose two)
- A. Clean
- B. Delete

- C. Continue
- D. Prompt for action
- E. Continue scanning

Answer: A,C

- 7. When configuring Product Deployment Client Tasks, the "Enable randomization" setting should be activated when managed client nodes exceed.
- A. 100
- B. 500
- C. 750
- D. 1000

Answer: D

- 8. Which of the following should be the primary consideration when deploying Agent Handlers?
- A. Database increasing in size
- B. Log files increasing in size
- C. Memory and resource allocation
- D. High speed and low latency connection

Answer: D

- 9. When backing up an ePO server, which of the following security keys is required to restore agent server communication?
- A. Local Master Repository Communication
- B. Agent Server Secure Communication
- C. Legacy Agent Server Communication
- D. McAfee SIA Repository Communication

Answer: B

- 10. Which of the following is the correct order for creating a query?
- A. Configure Chart, choose Columns, select Result Type, apply Filter
- B. Select Result Type, choose Columns, configure Chart, apply Filter
- C. Configure Chart, select Result Type, choose Columns, apply Filter
- D. Select Result Type, configure Chart, choose Columns, apply Filter

Answer: D

- 11. Agent Handlers are used to:
- A. Replace distributed repositories.
- B. Ensure agents receive policies, tasks, and product updates.
- C. Fix a broken network segment.
- D. Identify Rogue Systems on the network.

Answer: B

- 12. When a policy is deleted, all systems for which it is currently applied to will inherit which policy?
- A. McAfee Default

- B. Parent Group
- C. My Default
- D. Global Root

Answer: B

- 13. Which of the following server services is responsible for communication with the McAfee Agent?
- A. Apache
- B. Tomcat
- C. SQL
- D. Event Parser

Answer: A

- 14. Which of the following is a core architecture component of ePO?
- A. Internet Explorer
- B. Event Parser
- C. Active Directory
- D. Agent Handler

Answer: B

- 15. Why would a managed system appear in the Lost & Found group?
- A. No matching criteria were found
- B. Matched sorting criteria were found
- C. Inactive Agent
- D. Rogue Agent

Answer: A

- 16. Which areas of the console allow the resetting of inheritance? (Choose three)
- A. Assigned Policies
- B. Policy Catalog
- C. Group Details
- D. Systems
- E. Client Tasks

Answer: A,B,E

- 17. Which settings are preserved when installing VirusScan on a computer that had a previous version installed? (Choose three)
- A. Help files
- B. Scanning Engine
- C. Detection definition file
- D. Log file names and locations
- E. Registry Keys containing product versions

Answer: B,C,D

18. After a query has been completed, additional actions can be taken on the:

- A. Lower right hand comer of page
- B. Lower left hand corner of page
- C. Upper right hand corner of page
- D. Upper left hand corner of page

Answer: B

- 19. When creating a Run Query Server Task, which sub-actions can be selected to allow the system to automatically act upon the results of a query? (Choose three)
- A. Apply tag
- B. Delete sensor
- C. Create group
- D. Export to file
- E. Send snmp trap

Answer: A,B,D

- 20. Deployment packages that are checked into the ePO server have which of the following file extension?
- A. .arc
- B. .rar
- C. .zip
- D. .jar

Answer: C